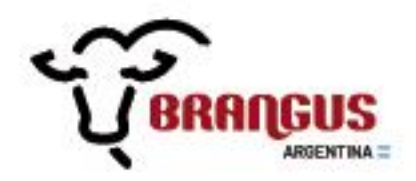

Estimados Expositores:

 Les informamos las nuevas fechas para la Pre- inscripción e Inscripción definitiva para la Exposición Gran Nacional y Exposición del Ternero:

- **05/04 Pre-Inscripción.**
- **03/05 Inscripción Definitiva.**

A continuación detallamos los aranceles, los cuales se mantendrán sin cambios:

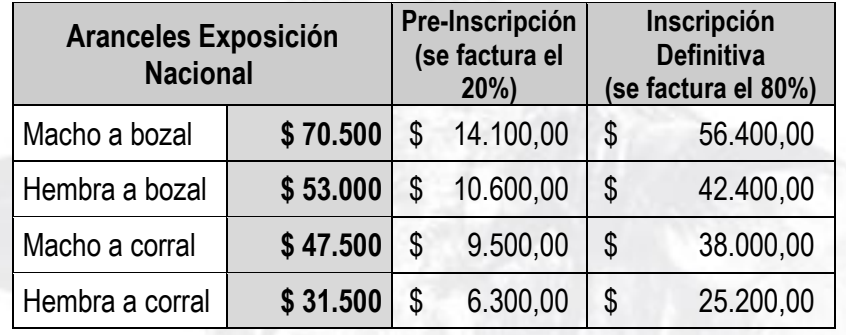

Se emitirá una factura por el 20% del valor al cierre de Pre-Inscripción, y por el 80% restante al cierre de la Inscripción Definitiva. Las facturas deberán ser canceladas a su vencimiento (plazos de vencimiento: 30 días).

Recordamos a los criadores tener su cuenta al día para poder acceder a los servicios de la AAB.

La inscripción se deberá realizar vía SIBG (Sistema Integral Brangus Gestión); en el menú deben seleccionar: *Exposiciones – Inscripciones*. Ahí se abrirá una nueva ventana para poder inscribir.

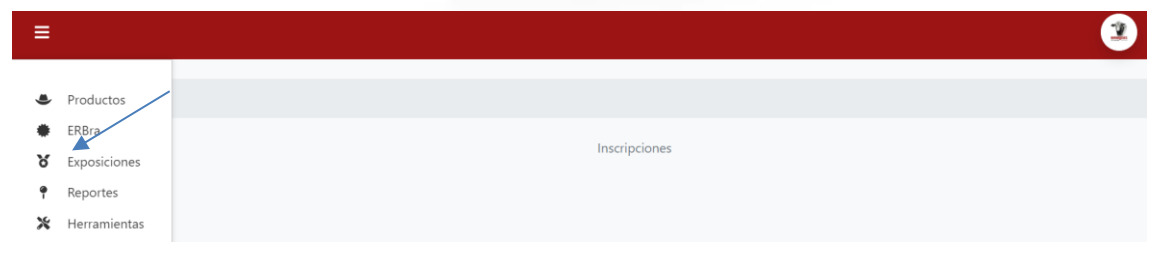

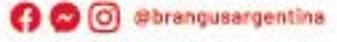

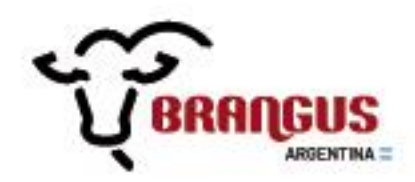

- 1- En *Tipo de Exposición* deberán seleccionar AA.
- 2- En *Exposición* deberán seleccionar Nacional o Ternero, según corresponda.
- 3- En *Inscripción* deberán seleccionar la forma en la cual competirán, si son de bozal o de lotes (recuerden que no se permiten los dúos, individuales a corral ni preparatorios).
- 4- En *Expositor/ Copropiedad* deberán poner el nombre con el cual saldrán expuestos sus animales; en caso de ser varios los copropietarios declararlos a todos en este campo.

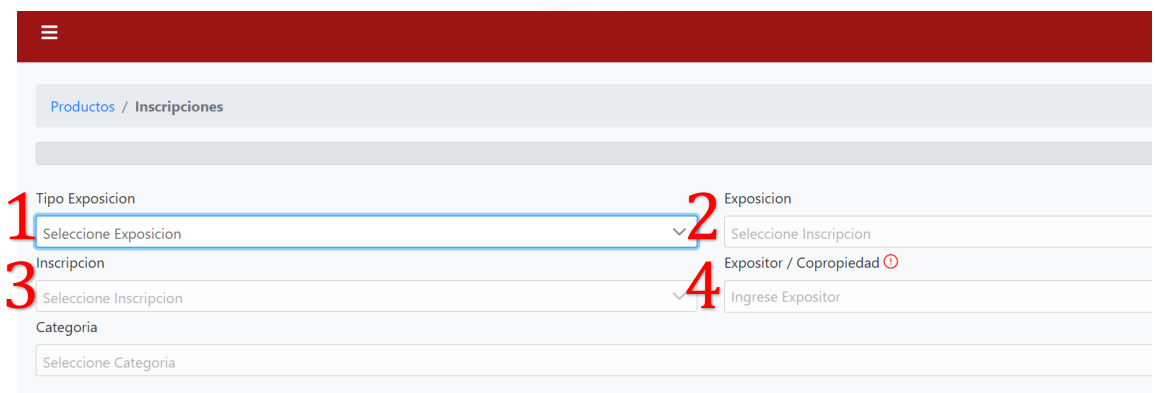

5- En *Categoría* deberá buscar la correspondiente según la edad del producto a anotar y posteriormente en el buscador por *AAB, RP o HBA* podrá buscar en su padrón el producto que desea anotar. Dejamos más abajo el link para que puedan ver la tabla de categorías subida en nuestra página web.

Una vez seleccionado el o los ejemplares deberá apretar el botón de *Inscribir*.

Link para visualizar tabla de categorías y reglamento de la Exposición: <https://brangus.org.ar/exposiciones/exposicion-nacional/>

**O** O @brangusargentina